Struts Java PDF

https://www.100test.com/kao\_ti2020/644/2021\_2022\_\_E6\_B5\_85\_E 8\_BO\_88\_E5\_A6\_82\_E4\_c104\_644487.htm Struts

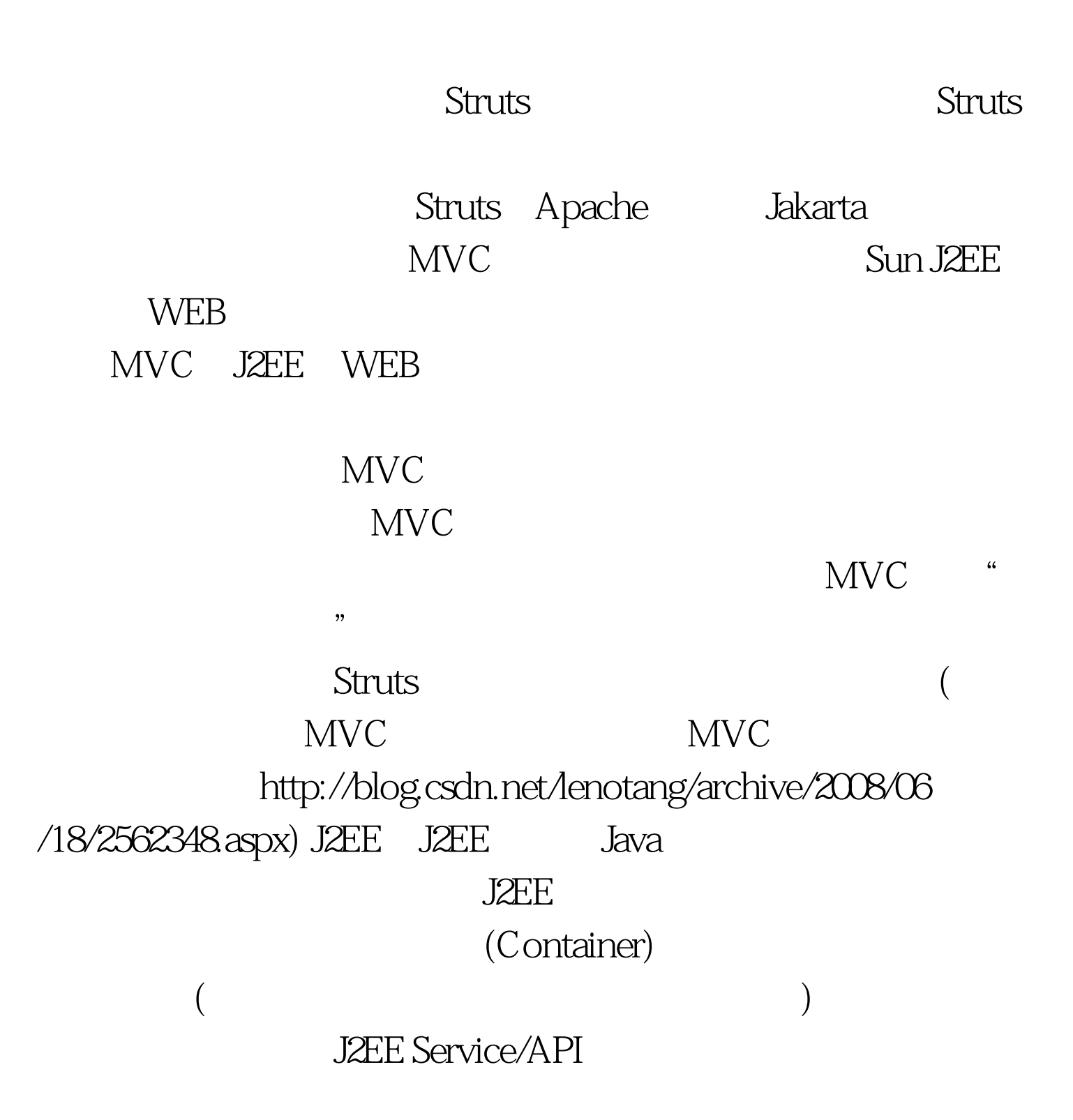

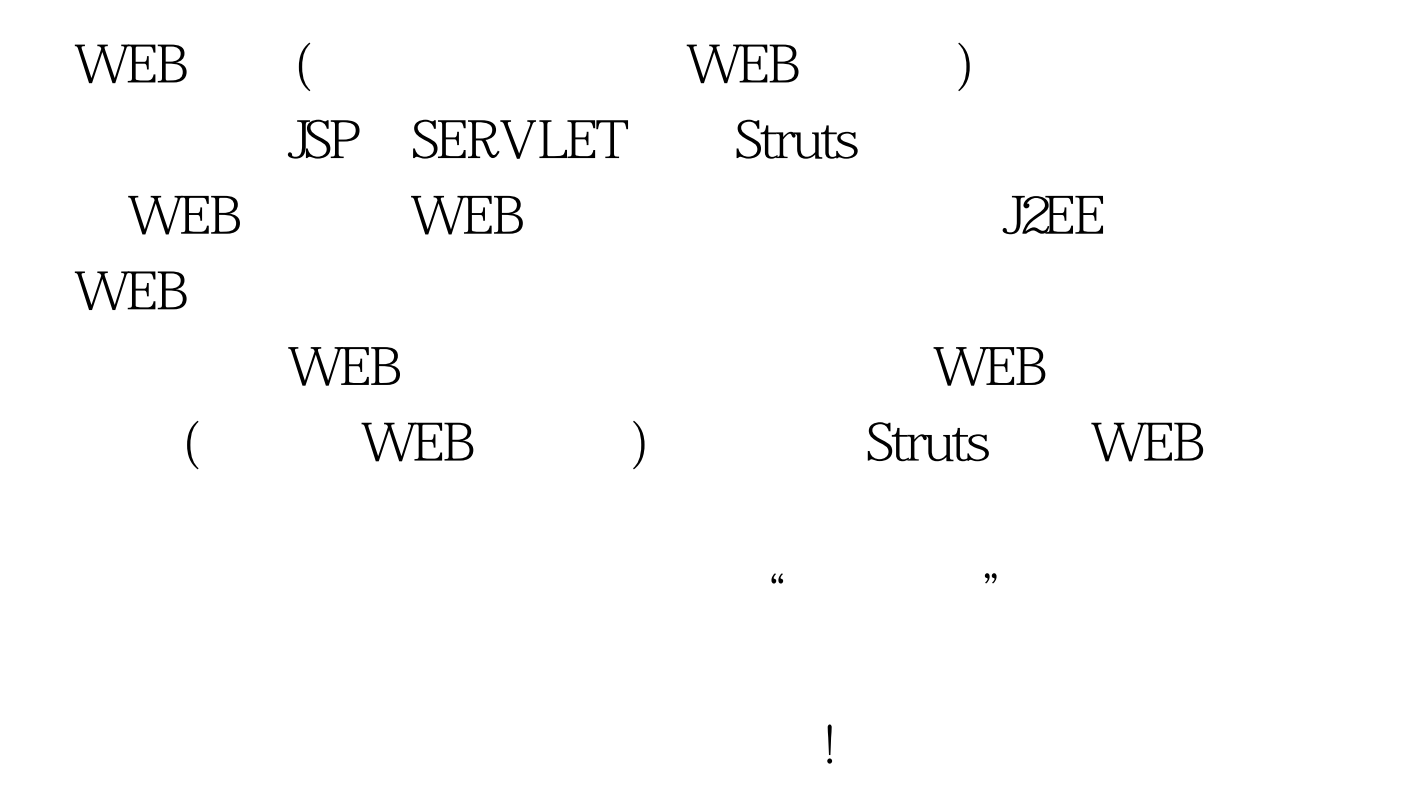

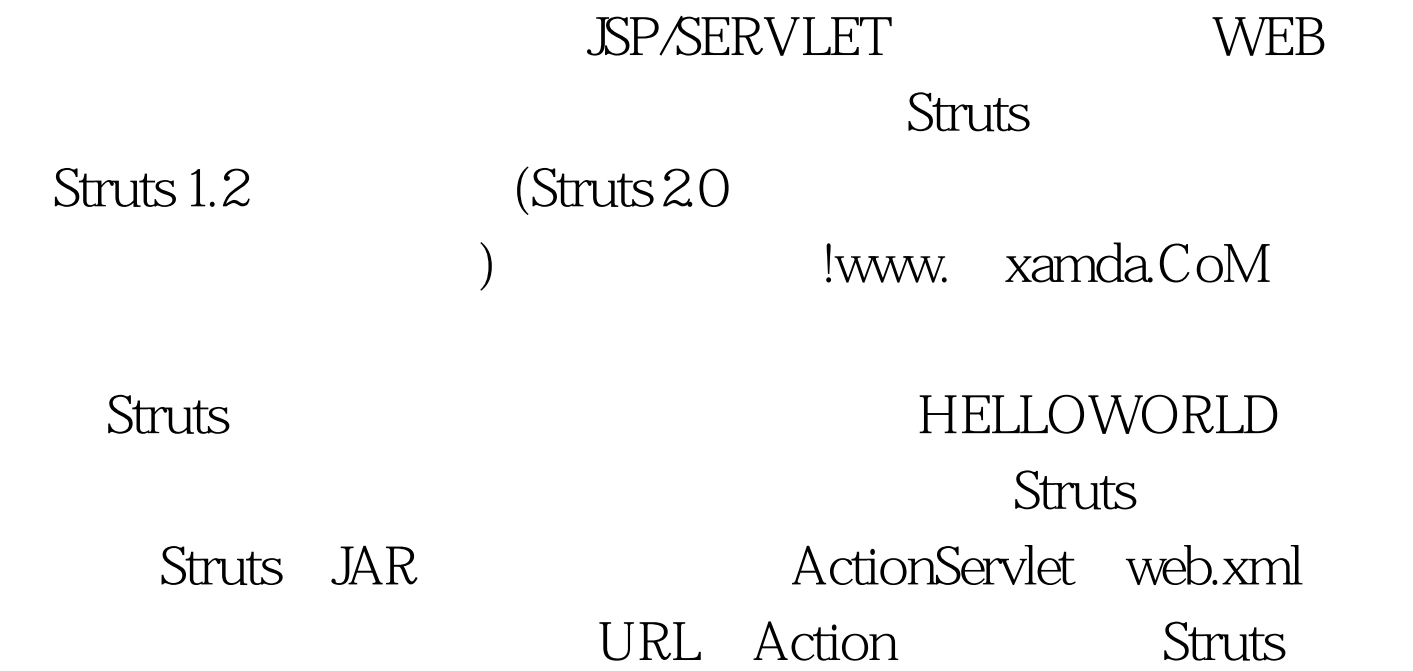

## Struts-config.xml

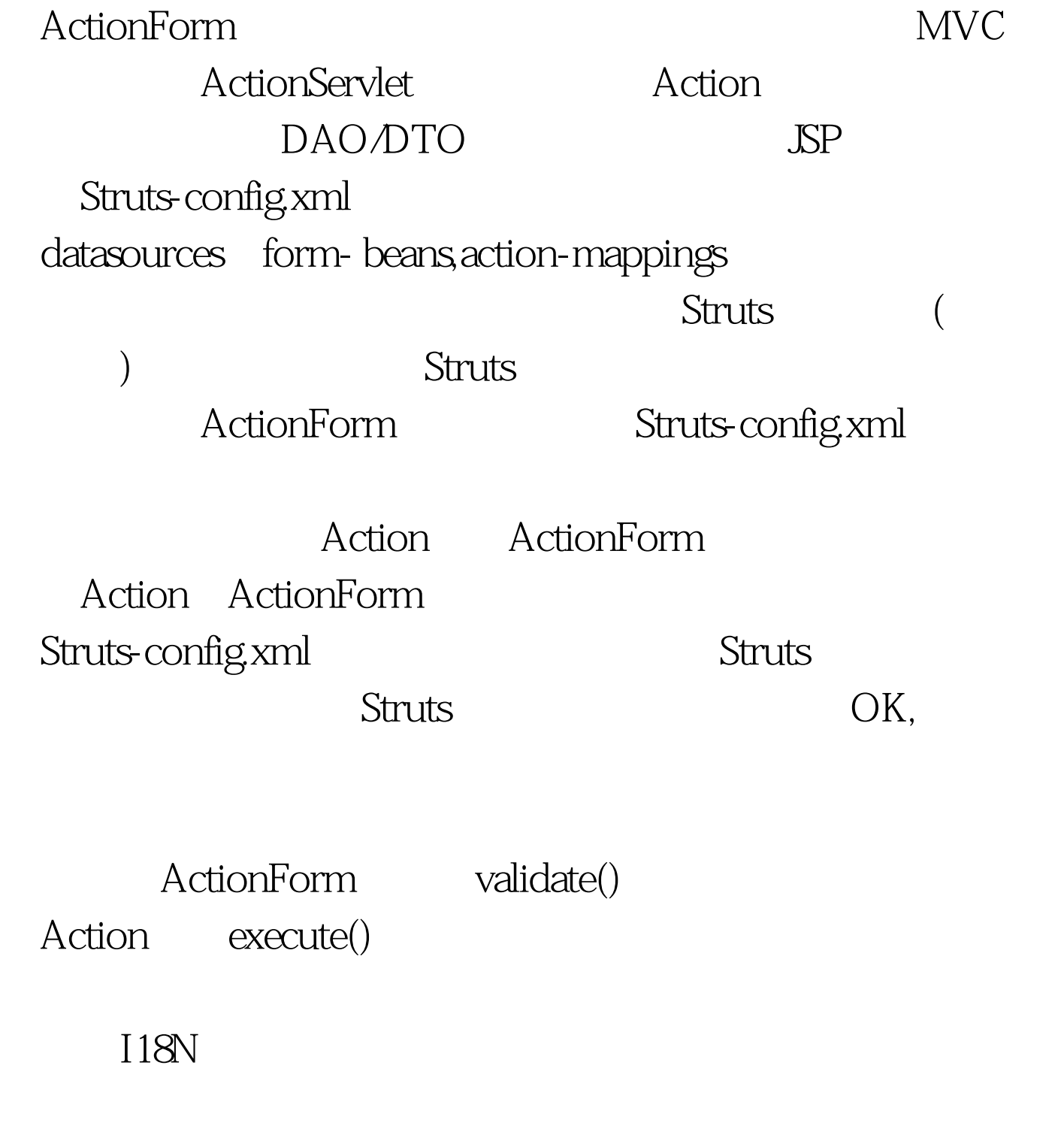

Struts-config.xml and the Struts example of the Struts of the Struts of the Struts of the Struts of the Struts of the Struts of the Struts of the Struts of the Struts of the Struts of the Struts of the Struts of the Struts

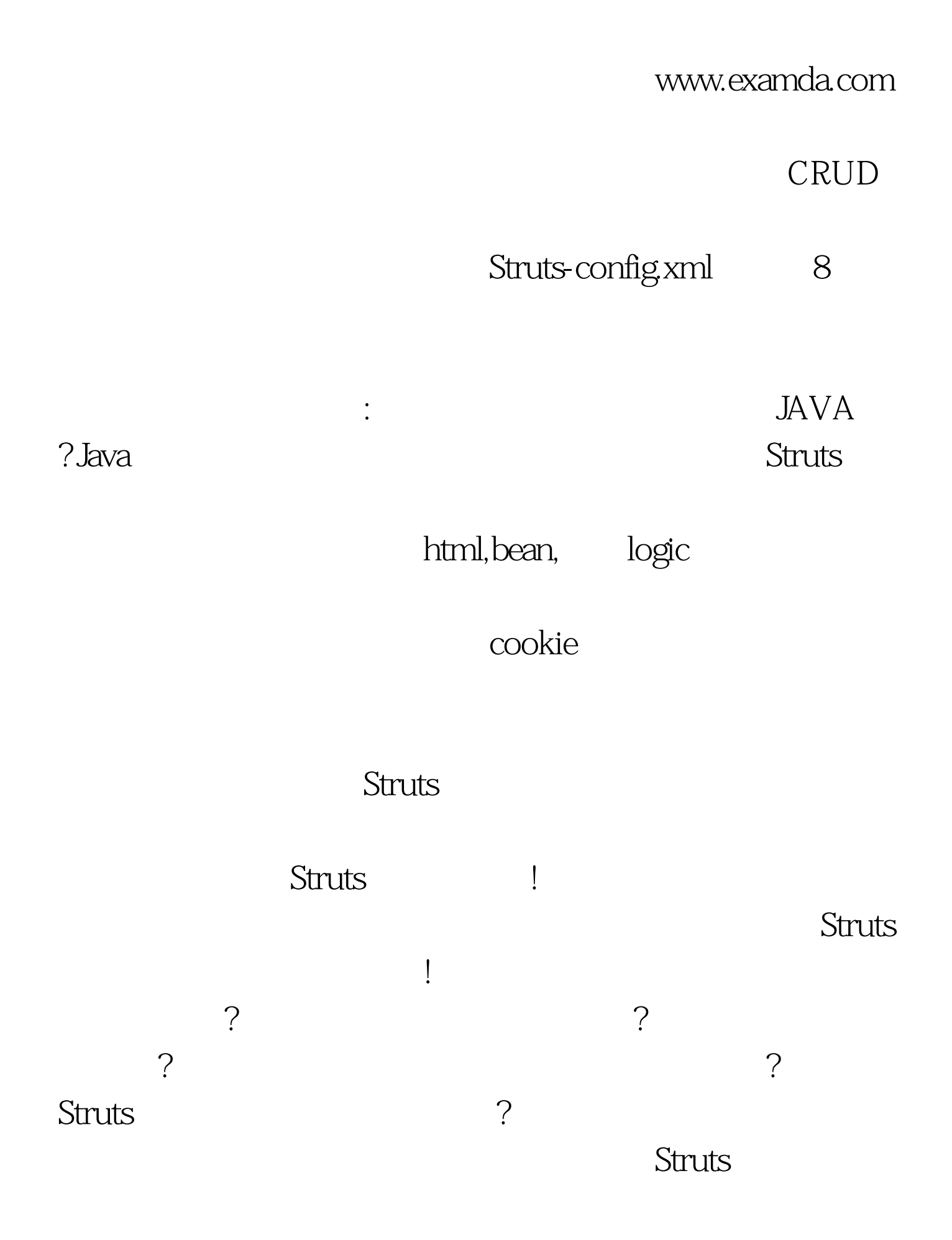

tiles Struts Action ActionForm ...... , and the contract of the contract of the contract of the contract of the contract of the contract of the contract of the contract of the contract of the contract of the contract of the contract of the contract of the con 能会悟出一些道理:譬如Struts框架基本的好处就是用配置代  $\frac{1}{2}$  struts and  $\frac{1}{2}$  struts and  $\frac{1}{2}$  struts and  $\frac{1}{2}$  struts and  $\frac{1}{2}$  $\sim$  Struts $\sim$ 

人名马尔夫 Struts *Struts* 

间关系,今天就写到这里,百考试题祝愿大家学的开心!

 $100Test$ www.100test.com